# **Development of a land model benchmarking system**

**Mingquan Mu1, Forrest Hoffman1,2, David Lawrence3, William J.**   $Riley<sup>4</sup>$ , Gretchen Keppel Aleks<sup>5</sup> and James T. Randerson<sup>1</sup>

**1Earth System Science, University of California, Irvine, CA 2Computational Earth Sciences Group, Oak Ridge National Laboratory, Oak Ridge, TN 3National Center for Atmospheric Research, Boulder, CO 4Lawrence Berkeley National Laboratory, Berkeley, CA 5Department of Atmospheric, Oceanic, and Space Sciences, University of Michigan, MI**

1 CESM Land Model and Biogeochemistry Group Meetings, Boulder, CO., Feb. 24-26, 2014

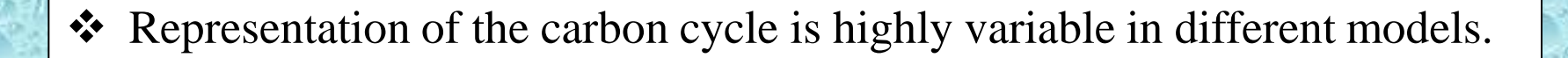

- $\triangle$  Benchmark is needed to reduce uncertainties related to carbon
- Rapid and systematic evaluation of land surface models is a crucial information source for model development.

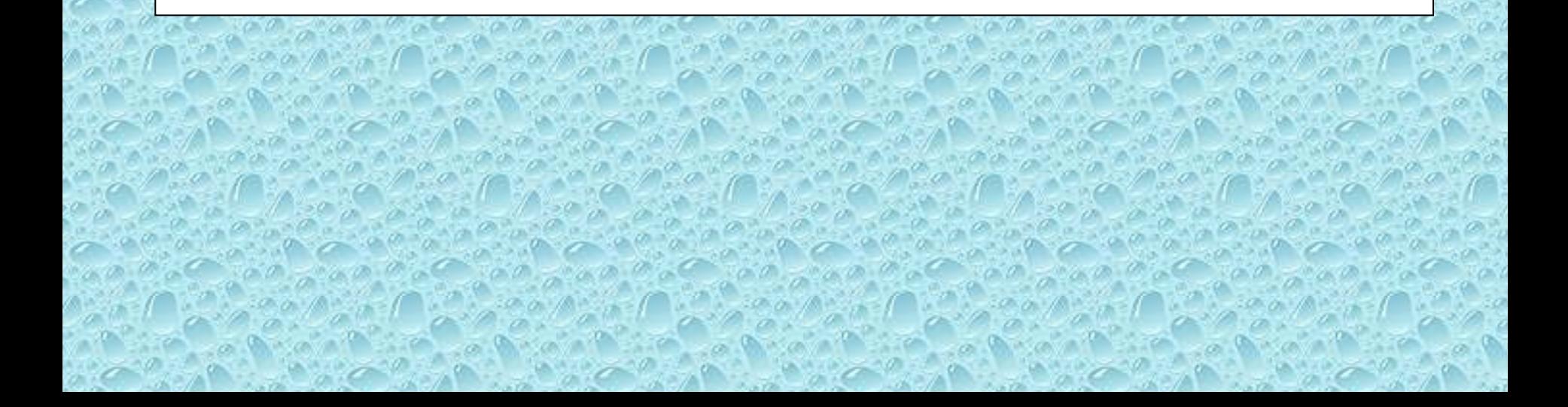

# Arora et al. (2013)

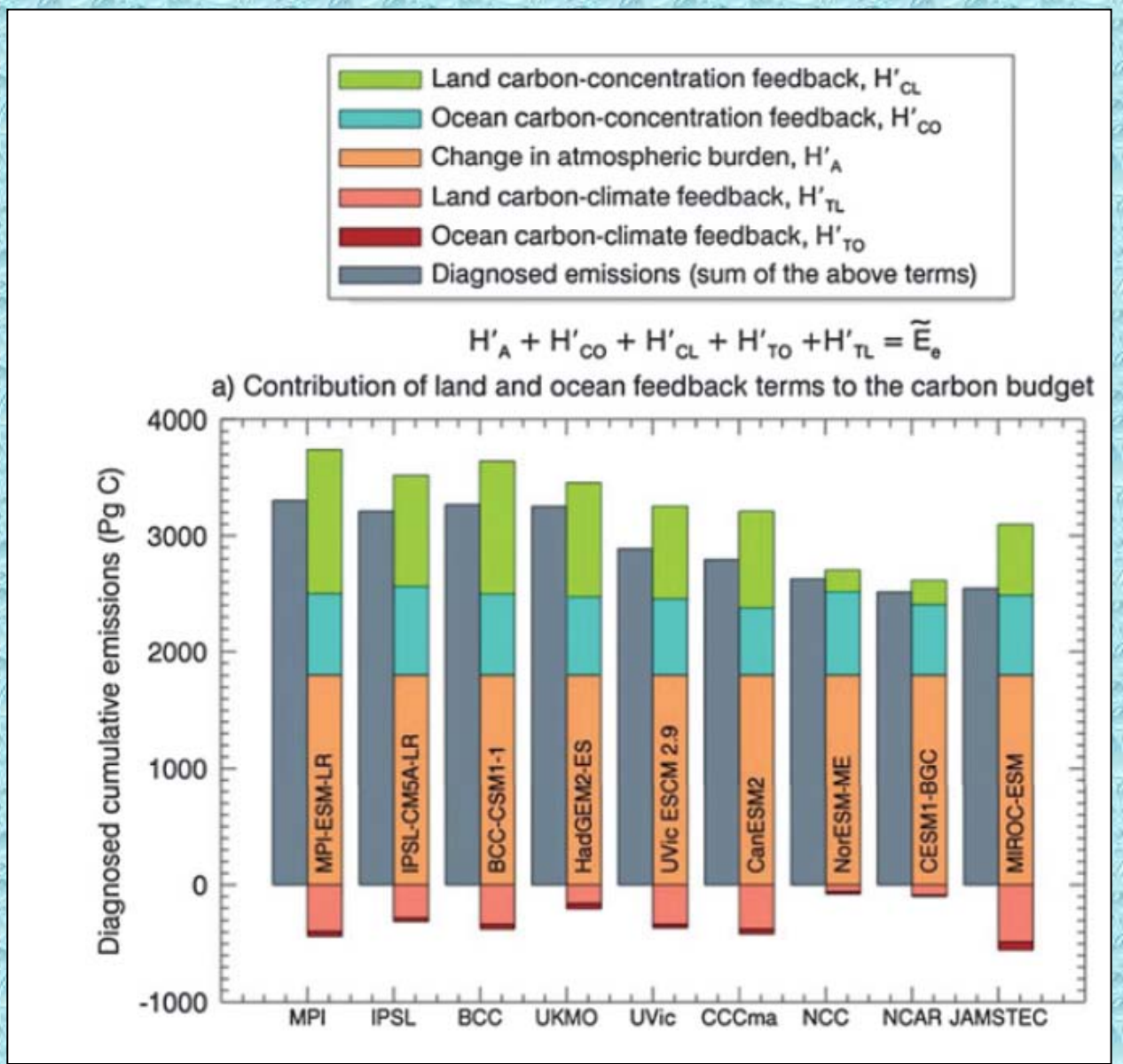

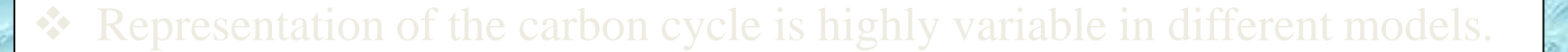

- Benchmark is needed to reduce uncertainties related to carbon concentration and climate-carbon feedback.
- $\triangle$  Rapid and systematic evaluation of land surface models is a crucial information source for model development.

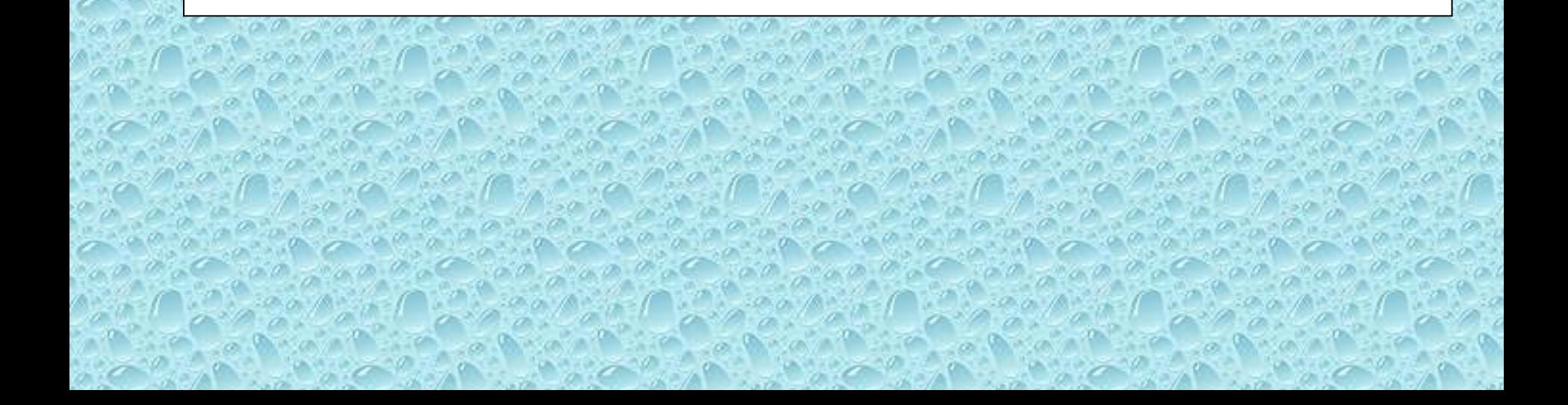

- **\*** Representation of the carbon cycle is highly variable in different models.
- 
- Rapid and systematic evaluation of land surface models is a crucial information source for model development.

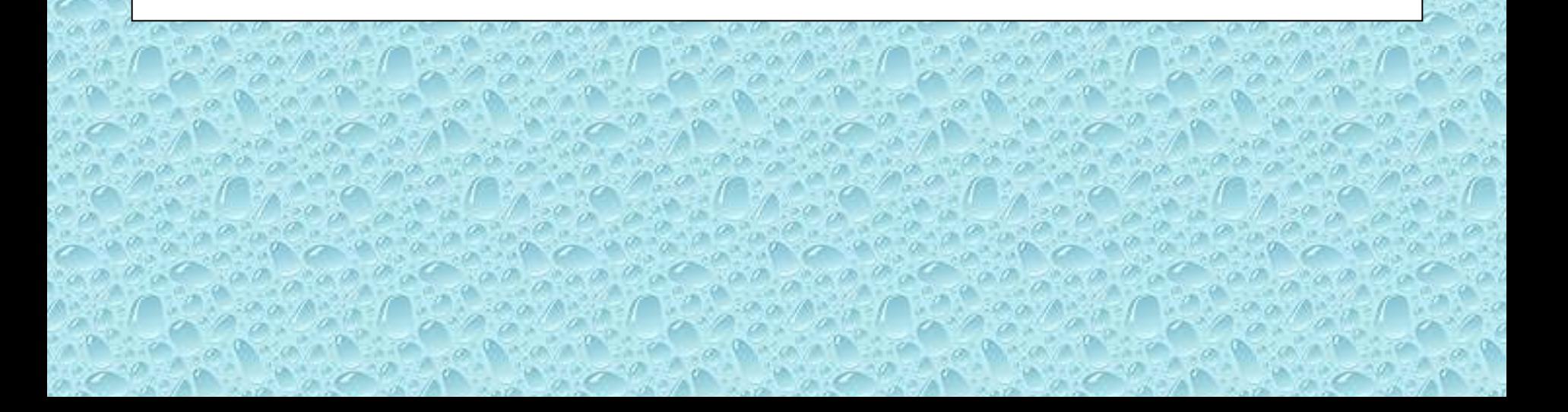

- Describe a new benchmark system
- Compare CMIP5 models with benchmark
- Evaluate changes between CLM4.0 and CLM4.5

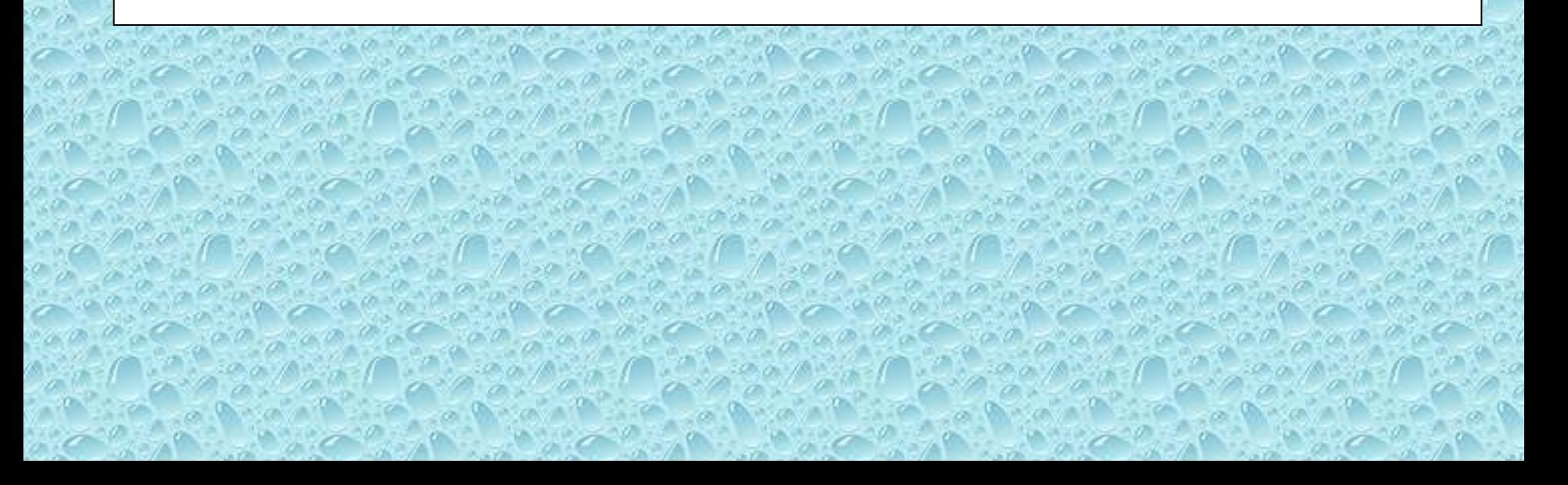

#### **1. Benchmark System: Directory Structure**

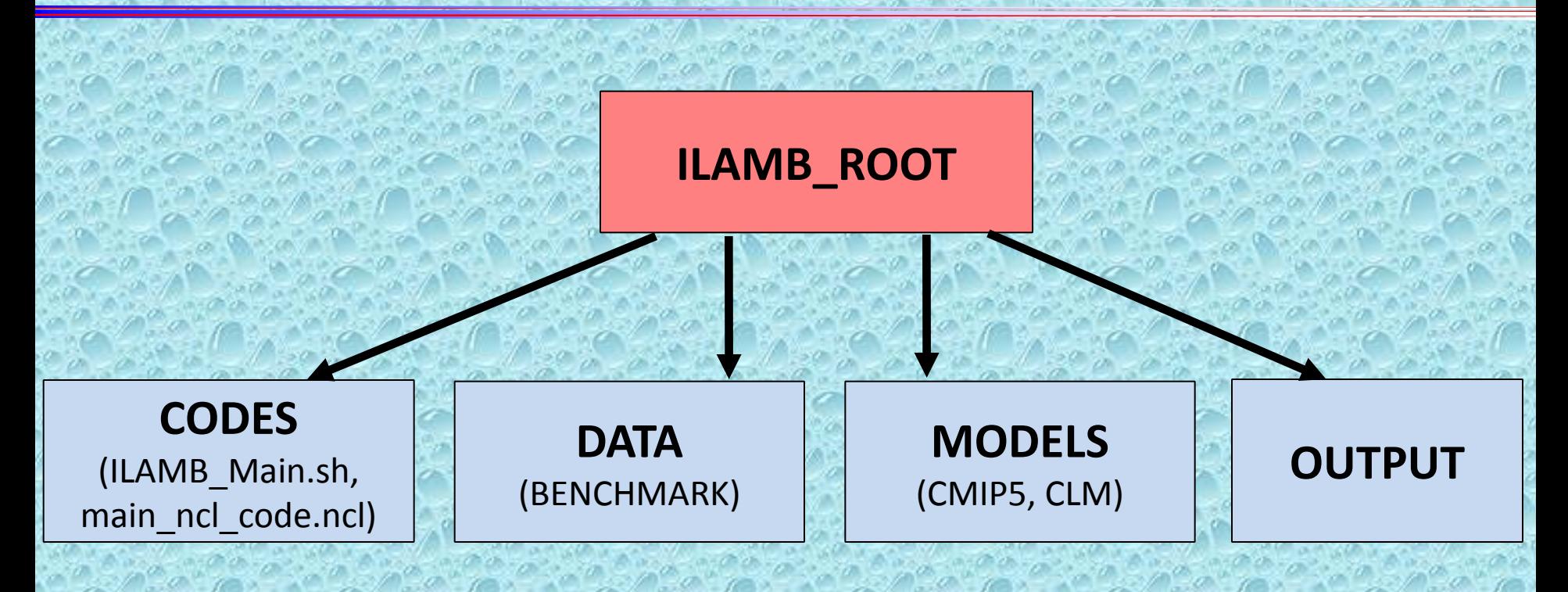

- **The system is written in open source software, NCL (NCAR Command Language, http://www.ncl.ucar.edu), a publicly available language, and is designed for easy installation and use by scientists.**
- **A unique feature of this system is that it provides an overall performance evaluation for each model, for variables selected by the user.**

# **1. Benchmark System: CODES**

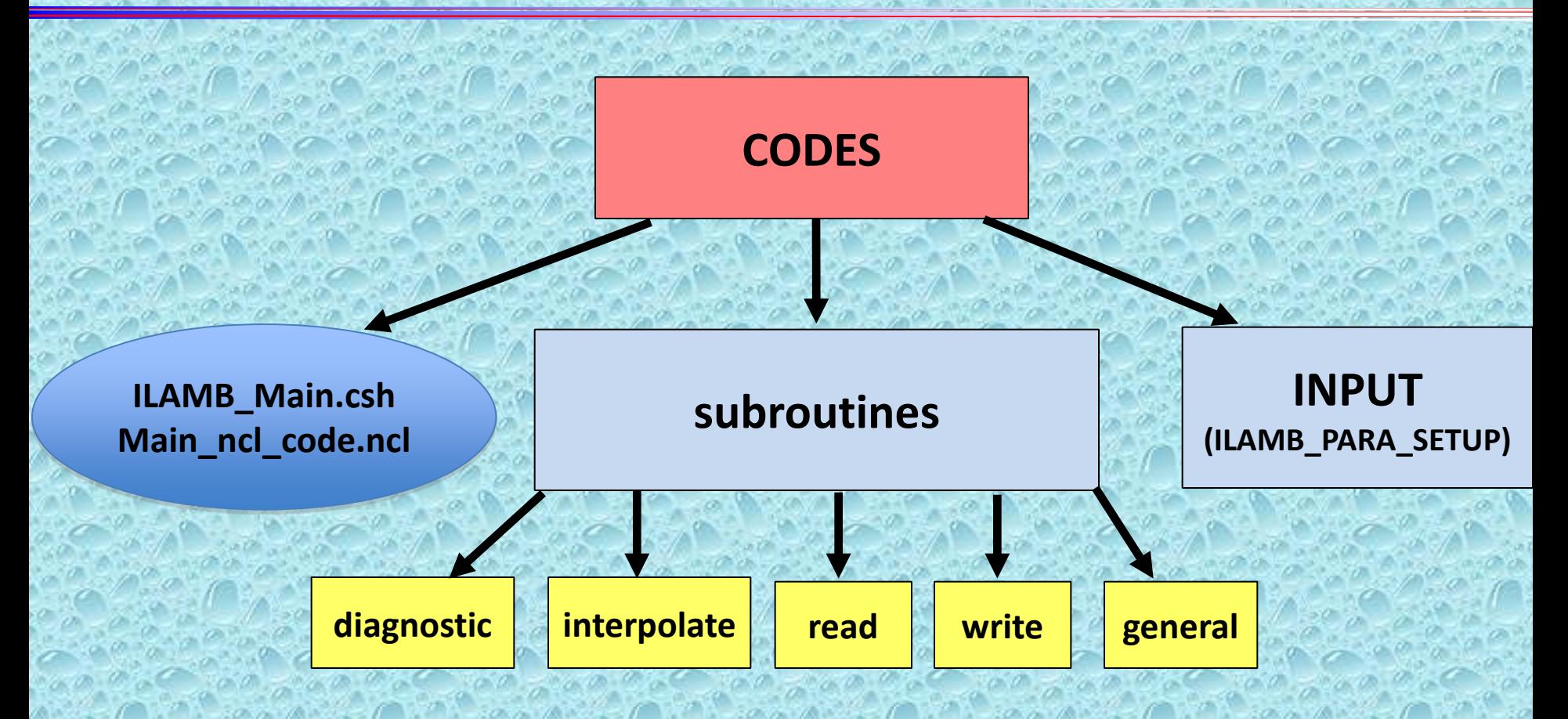

- **This package is constructed with modular structures, so that new models, variables or benchmarks can be added.**
- **The software runs in a UNIX or LINUX, and it can be interactively run with other software, like R, IDL, MATLAB, etc.**

#### **General Control Parameters \$ILAMB\_ROOT/CODES/INPUT/ILAMB\_PARA\_SETUP**

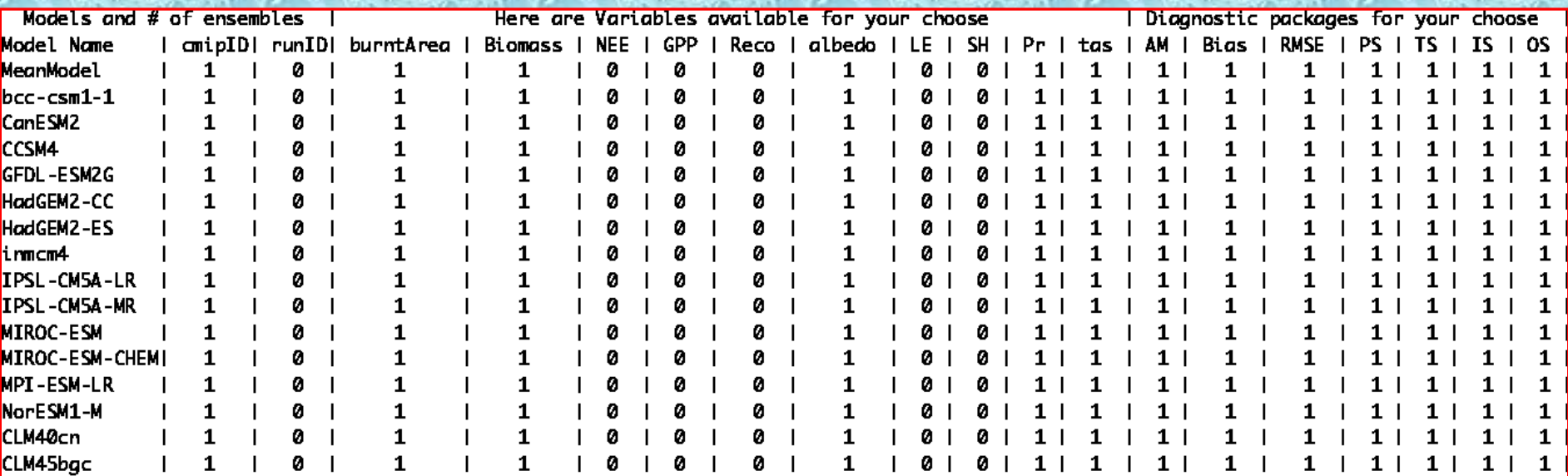

Notes: This table (above) contains parameters for your choose to run ILAMB diagnostic package. The numbers shown above are default setup to run the diagnostic package. Based on your purpose, please change the numbers in the area from column 2 to 18 and row from 3 to 16. Please don't change the words shown in row 1 and 2 and column 1. In the future, you may add new models and new variables. But, in the current version, you can't do that. Here is the general information in each column. Column 1 shows the original CMIP5 model names (Don't make any change here). Column 2 (cmipID) is for your choose: which model you want to include in your diagnostics, 1: include this model, 0: exclude this model. Column 3 (runID) is for your choose: how many of ensembles you want to use, if you want to include all enembles, please enter 0 or a number larger its availibity; # of run for MeanModel actually has no meanful in this column. Columns 4-13 show variables that you want to include in the diagnostic package, 1: include, 0: not include. Columns 14-20 show the diagnostic packes that you can run, 1: include, 0: not include; AM: annual mean, Bias: bias between model and benchmark, RMSE: root mean square error between model and benchmark, PS: phase score, IS: spatial taylor score, IS: interannual variability score, OS: overall score.

# **1. Benchmark System: DATA**

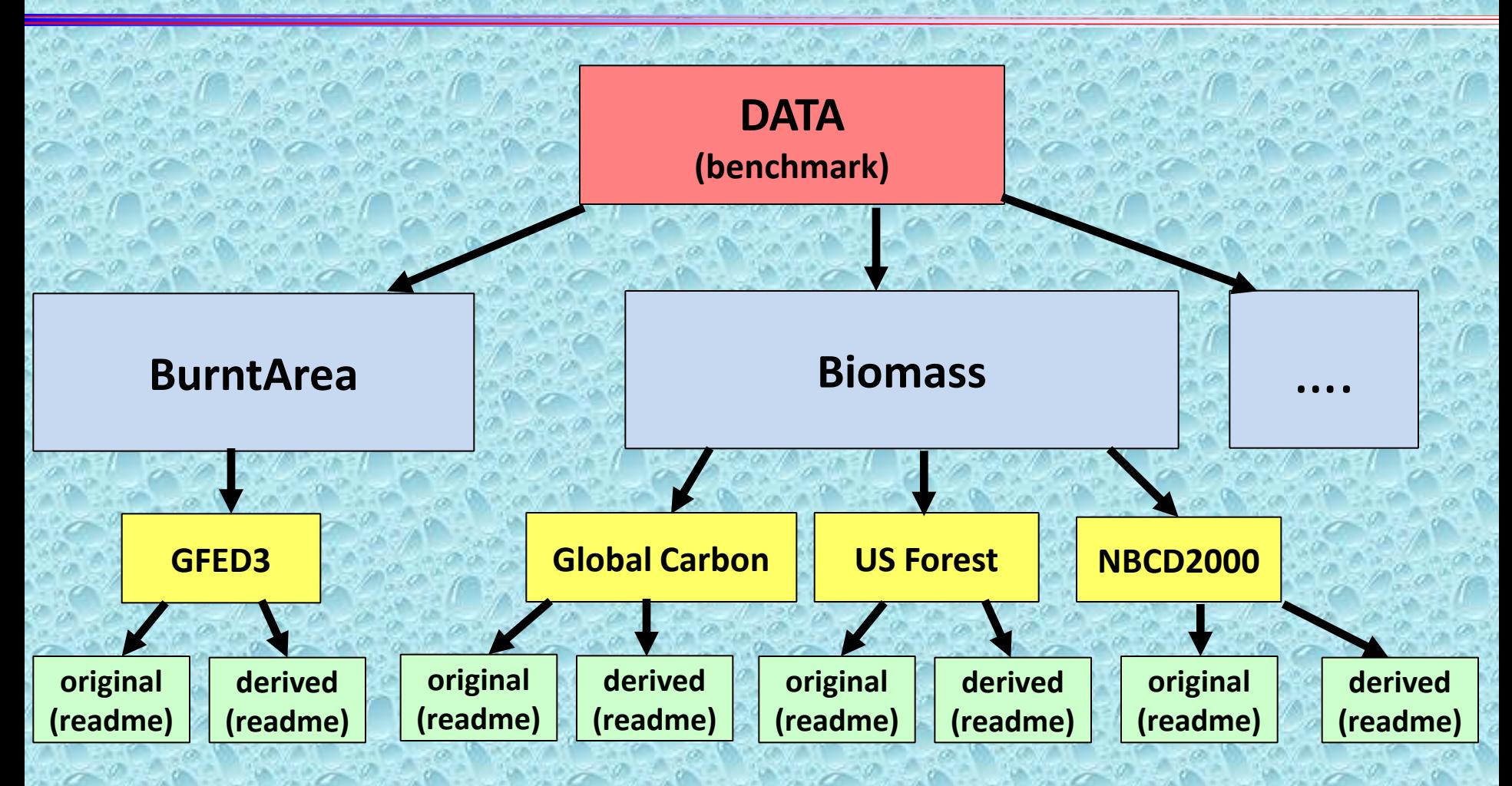

 **We converted all grid benchmark data to standard 0.5x0.5 grid, and saved in NetCDF format.**

**We also converted units of all benchmark data using CMIP5 standard.**

# **1. Benchmark System: Current Datasets in the System**

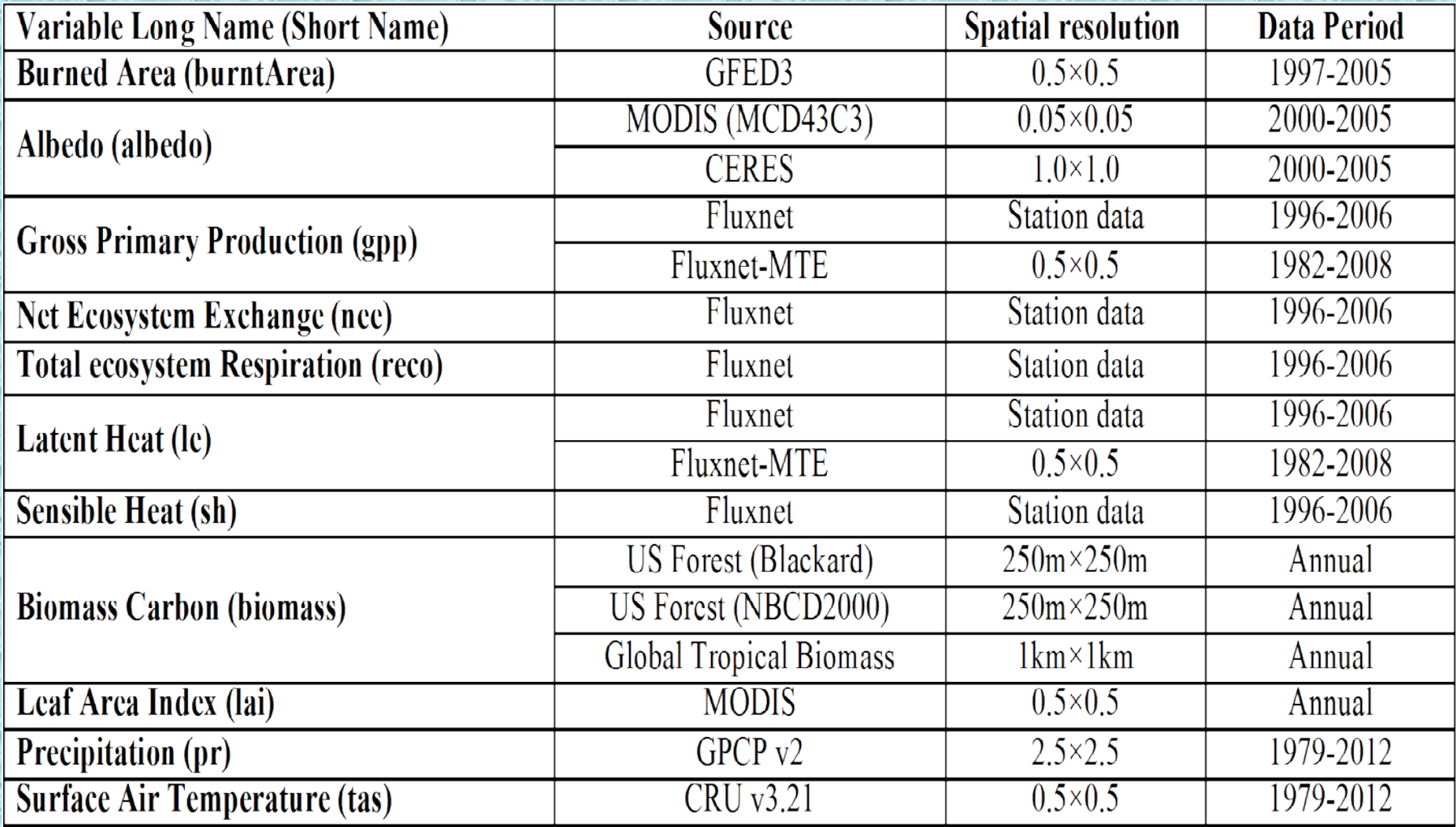

# **1. Benchmark System: MODELS**

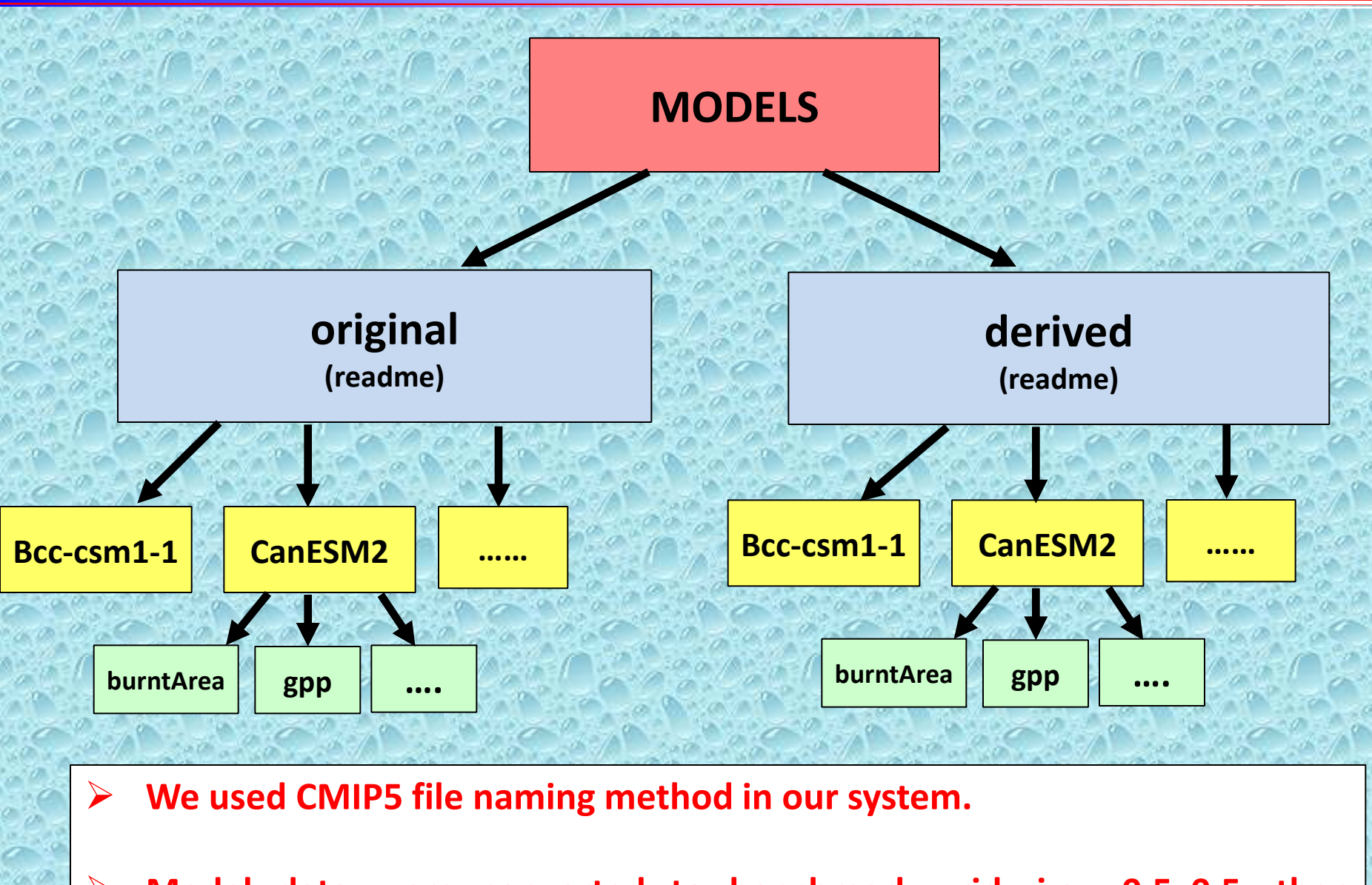

 **Model data were converted to benchmark grid, i.e., 0.5x0.5, then compared with observations.**

# **1. Benchmark System: CMIP5 Models Comparison (historical runs)**

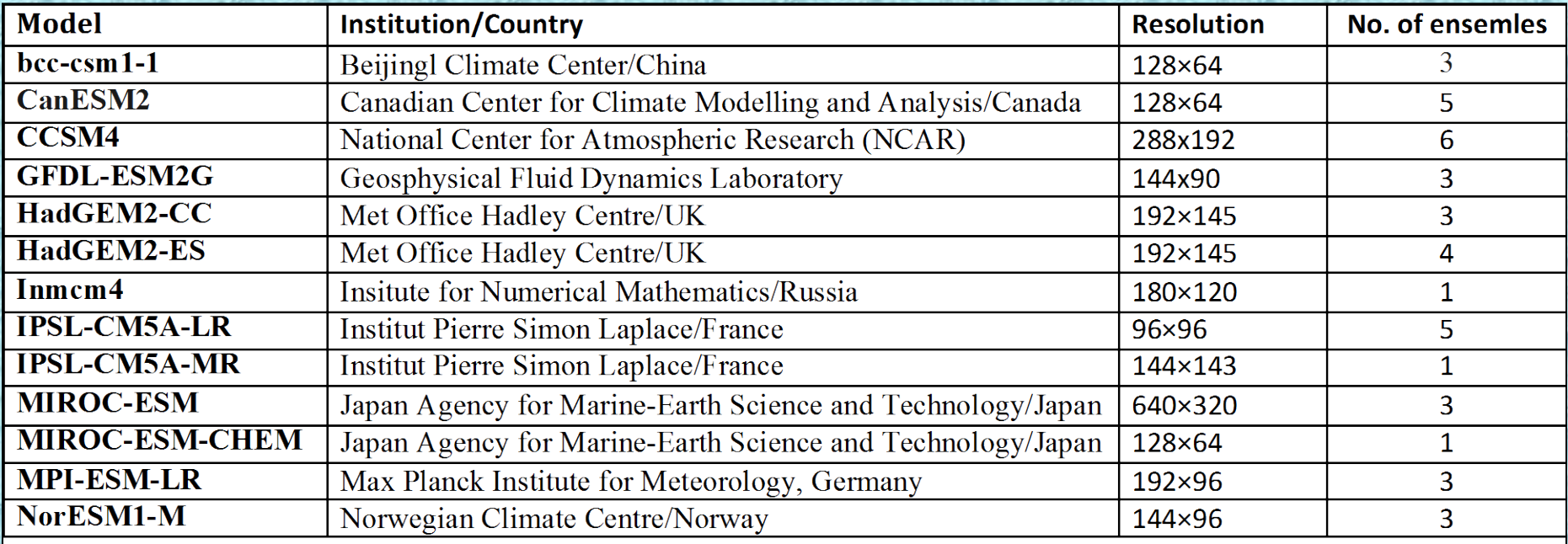

# **1. Benchmark System: OUTPUT**

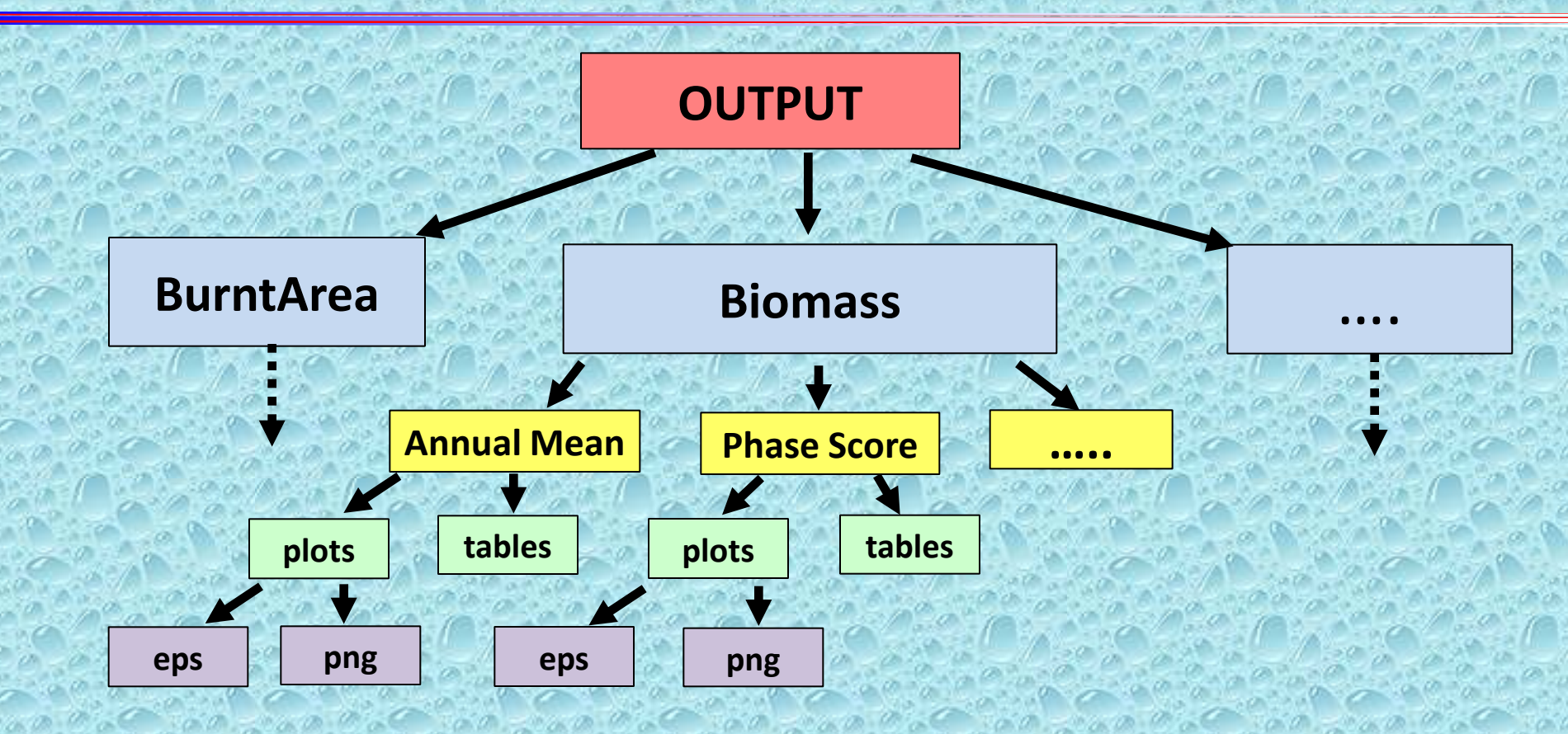

- **High quality output files (encapsulated postscript files) can be used directly for publications or proposals.**
- **Output tables and files are written in HTML to facilitate viewing over the web.**

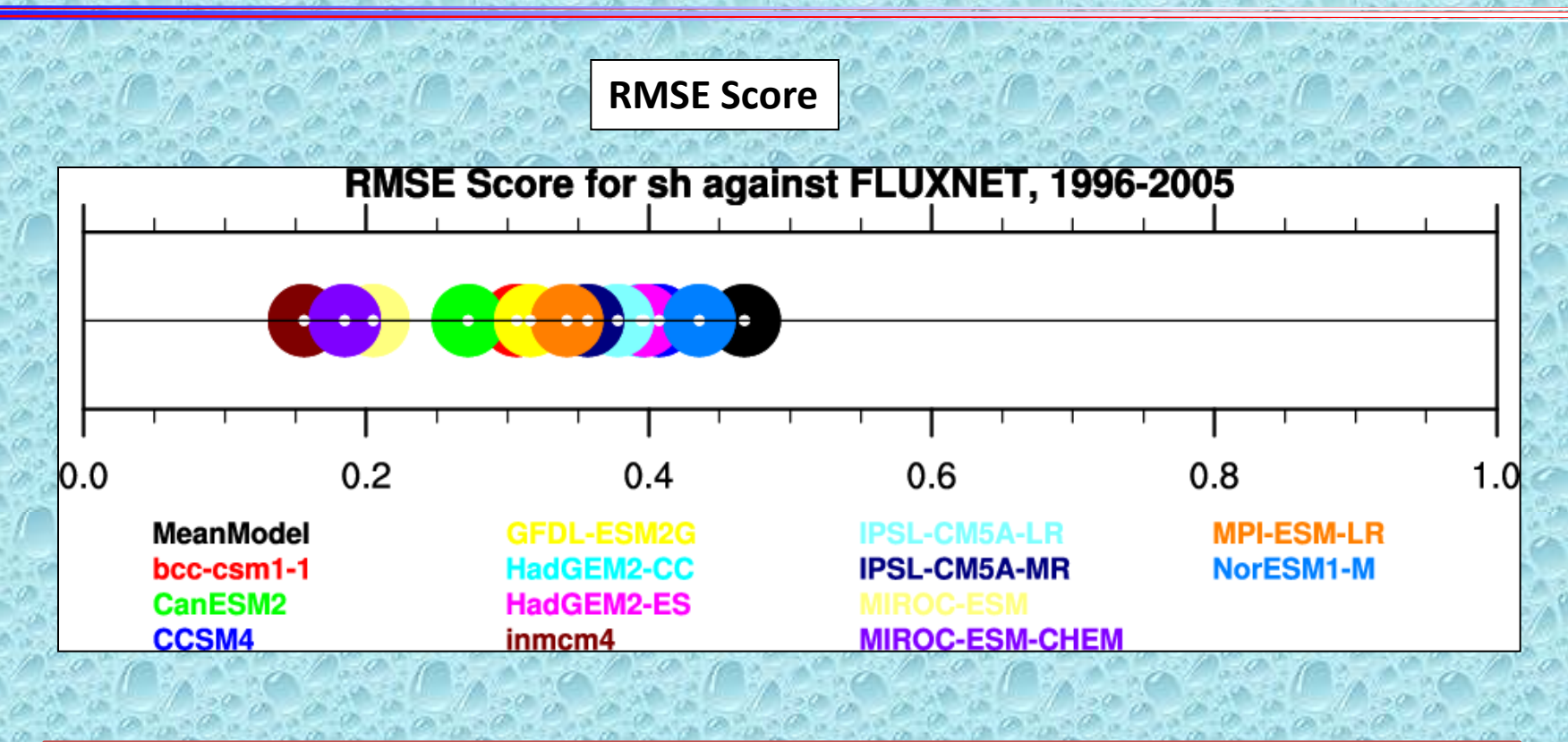

$$
M=1-\frac{RMSE}{\sigma_{obs}}
$$

**Where**  $\sigma_{obs}$  **is the standard deviation of the benchmark and**  $\sigma_{model}$  **is the standard deviation of the model. RMSE is the root mean square error.** *Ref: David Lawrence (personel Communication)*

#### **Global Bias Score**

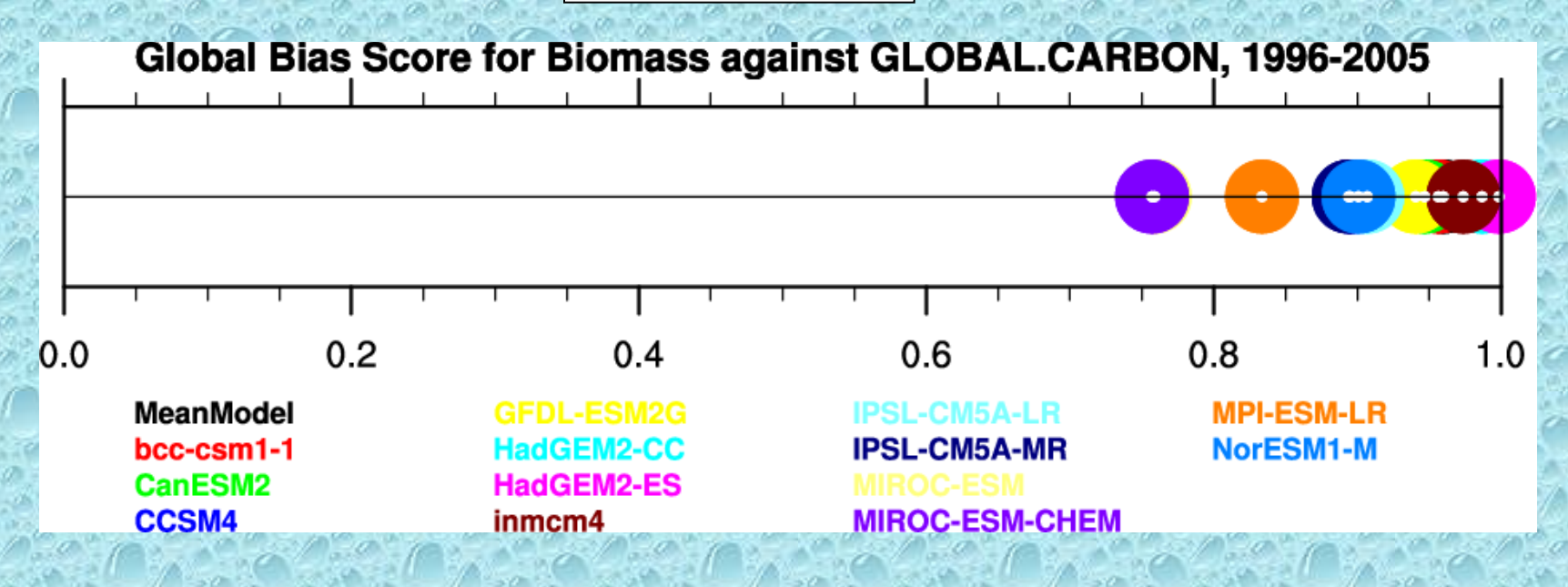

$$
M = 1 - \frac{|AM_{\text{model}} - AM_{obs}|}{AM_{\text{model}} + AM_{obs}}
$$

Where  $AM_{obs}$  is the global annual mean of the benchmark and  $AM_{obs}$  is the global **annual mean of the model.**

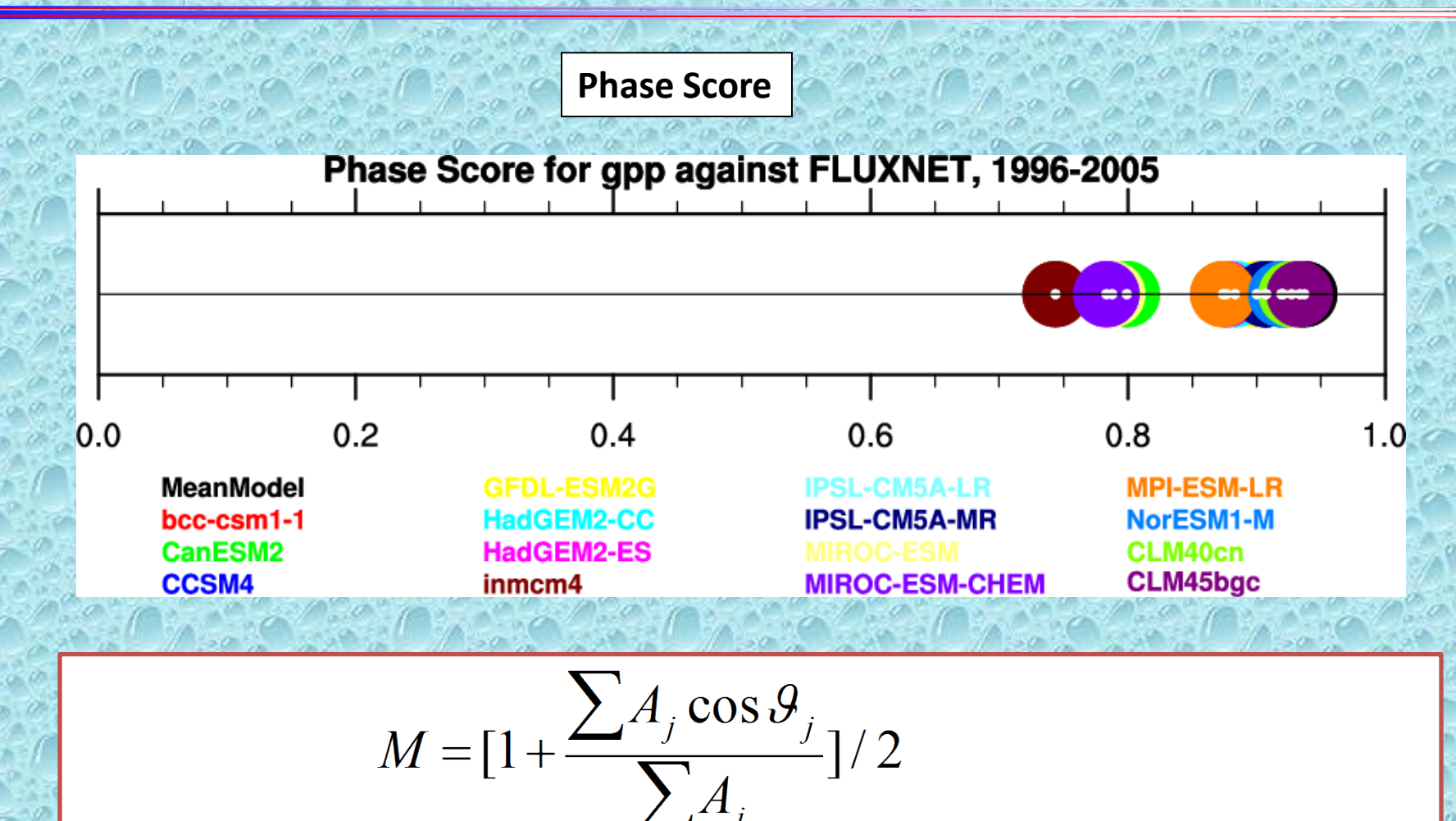

Where  $\mathcal{G}_i$  is the difference of the angle between the month of maximum values **for the model and the month of maximum observations at each grid cell. This quantity was area-weighted over all the land grid cells in the model to obtain the global-scale metric.** *Ref: Prentice, et al., GBC, 25, 2011*

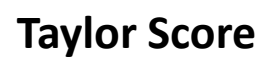

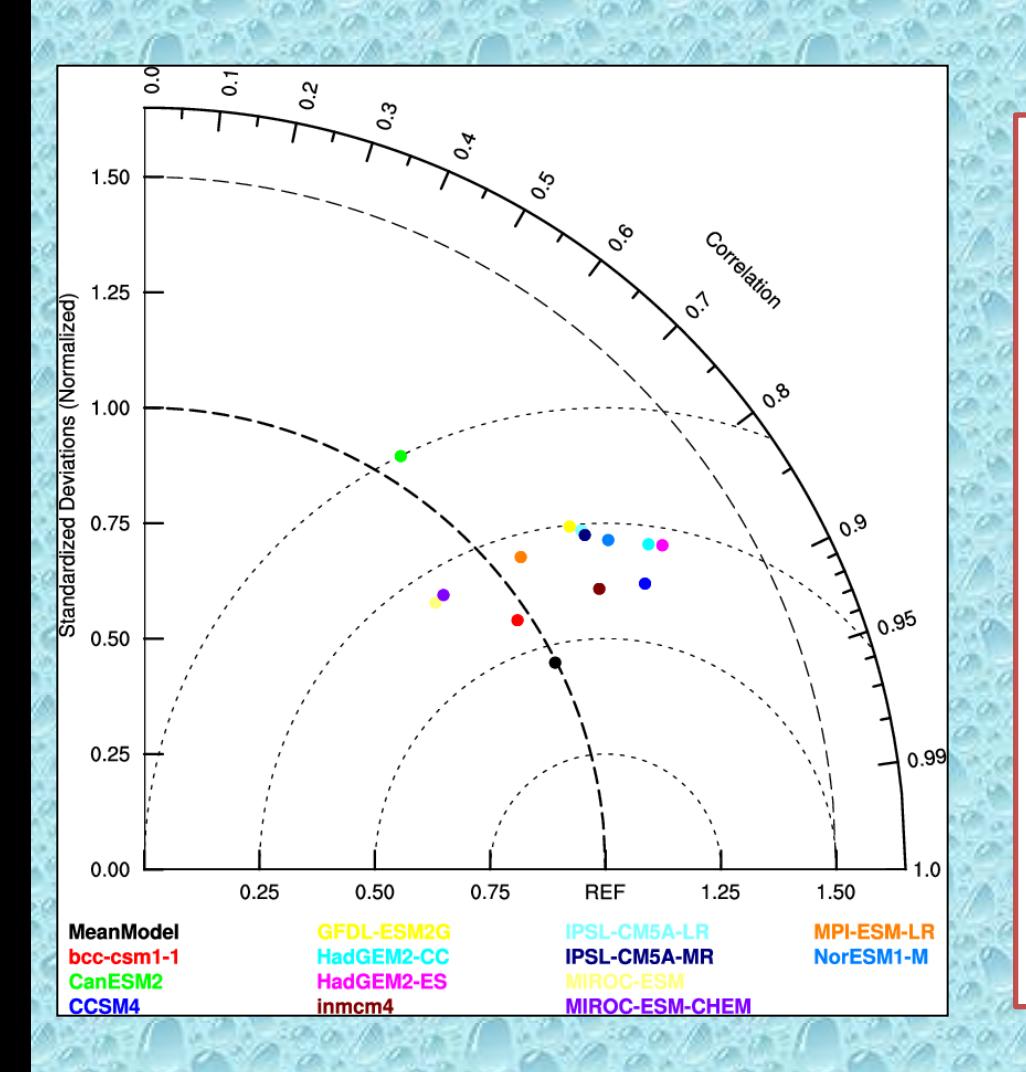

 $\frac{4(1+R)}{(\sigma_f+1/\sigma_f)^2(1+R_0)}$ 

**Where R0 is the maximum correlation, R is the correlation coefficient between model and benchmark, and σ<sup>f</sup> is the ratio of standard deviation for model and benchmark. This quantity was areaweighted over all the land grid cells in the model to obtain the global-scale metric .** *Ref: Taylor, JGR, 106, 2001*

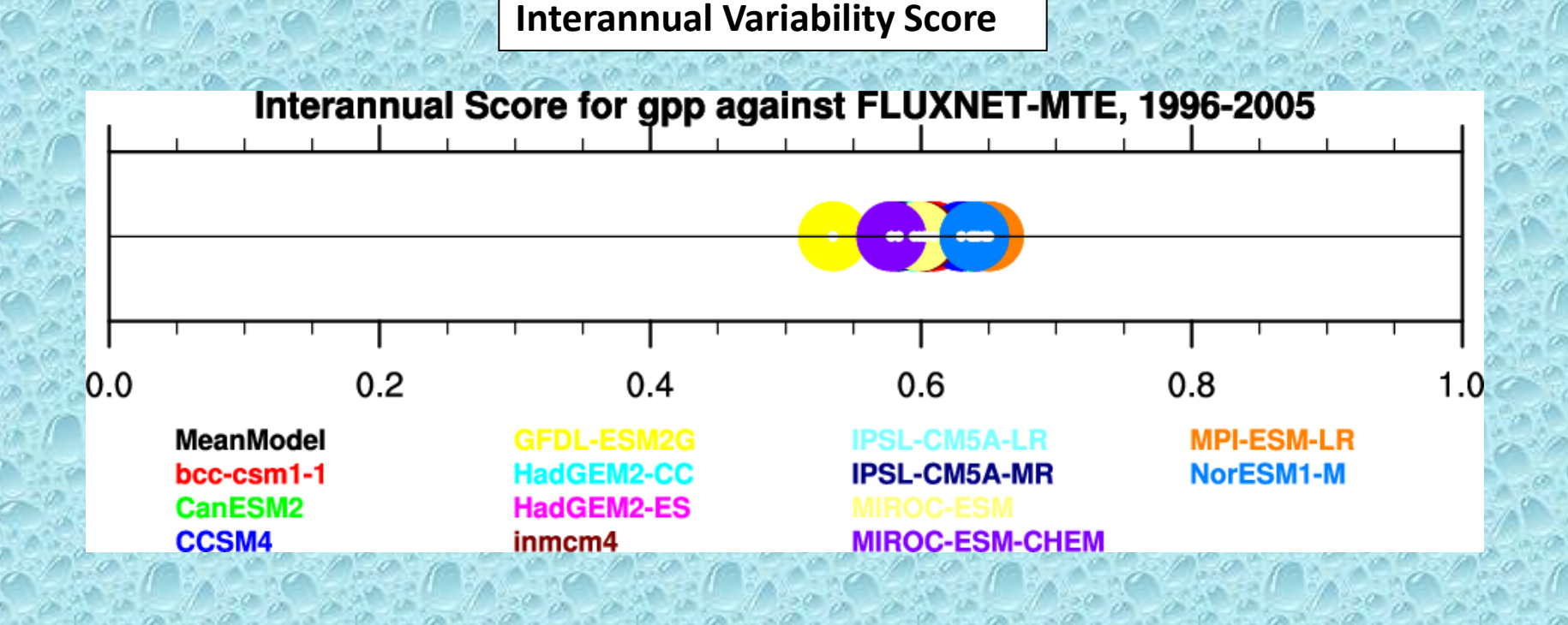

$$
M = 1 - \frac{\sum_{i=1}^{neells} |m_i - o_i|}{m_i + o_i} \times A(i)
$$
  
TotalArea

Where  $m_i$  is the model coefficient variation at the grid cell corresponding to the **observation (***o<sub>i</sub>***) and** *ncells* **is the number model grid cells.** Ref: Randerson, et al., *GCB, 15, 2006*

# **2. Compare CMIP5 historical with benchmark**

#### **CMIP5 vs. Benchmark: Annual Mean**

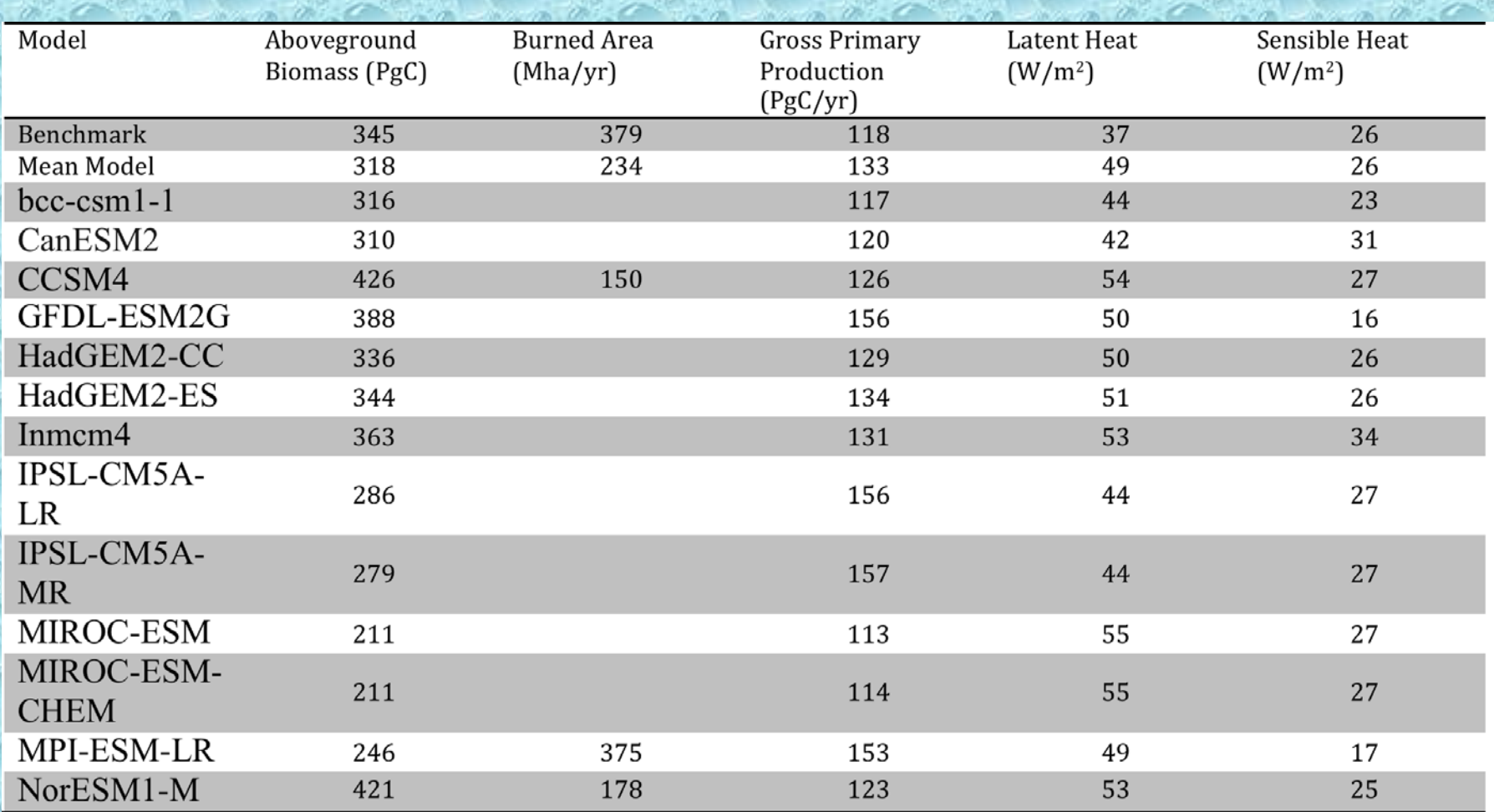

**Click [here](http://zea.ess.uci.edu/mmu/www/ILAMB/OUTPUT2/www/ilamb.html) to show more detail**

#### **3. Evaluate change between CLM40cn and CLM45bgc**

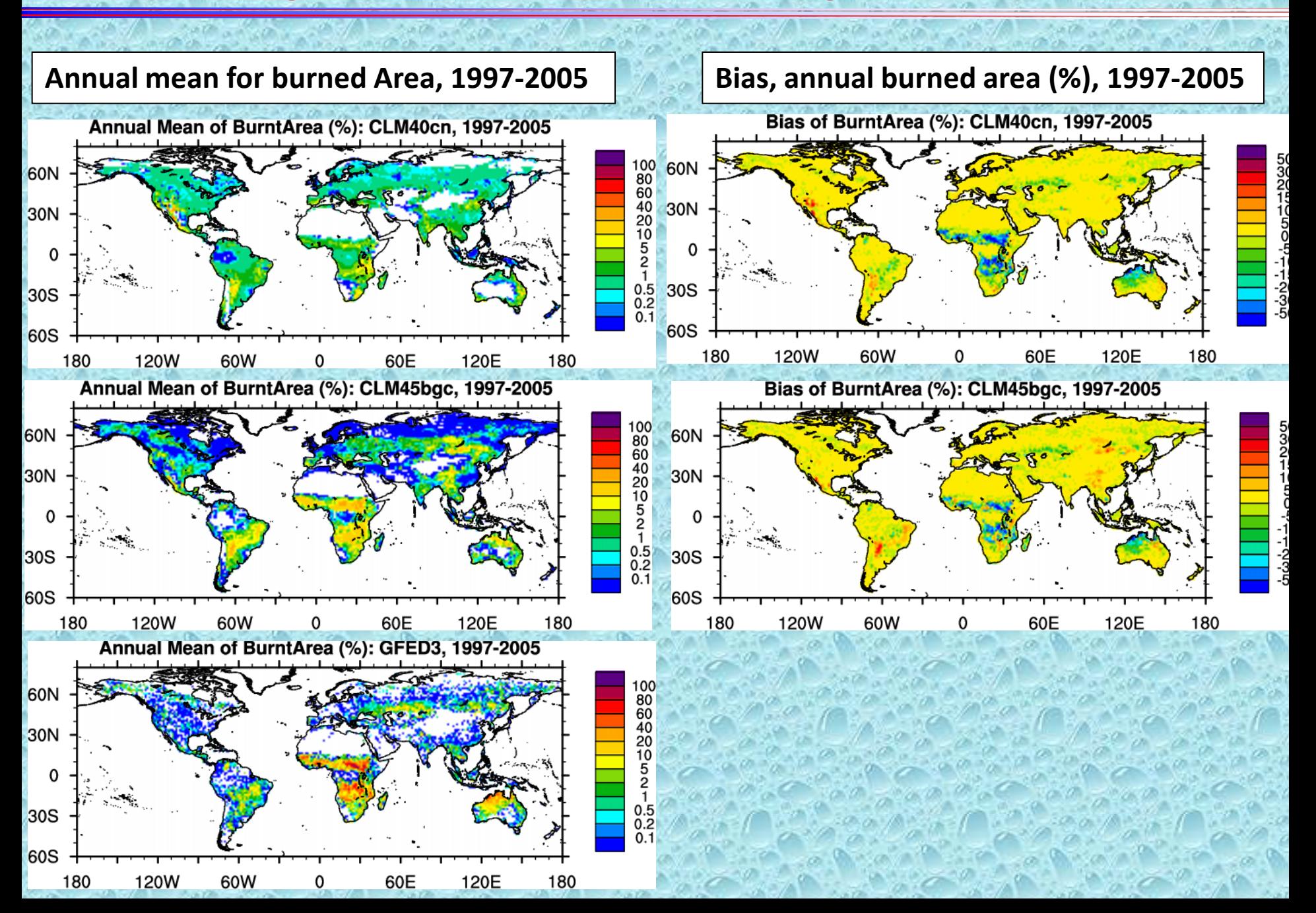

#### **3. Evaluate change between CLM40cn and CLM45bgc**

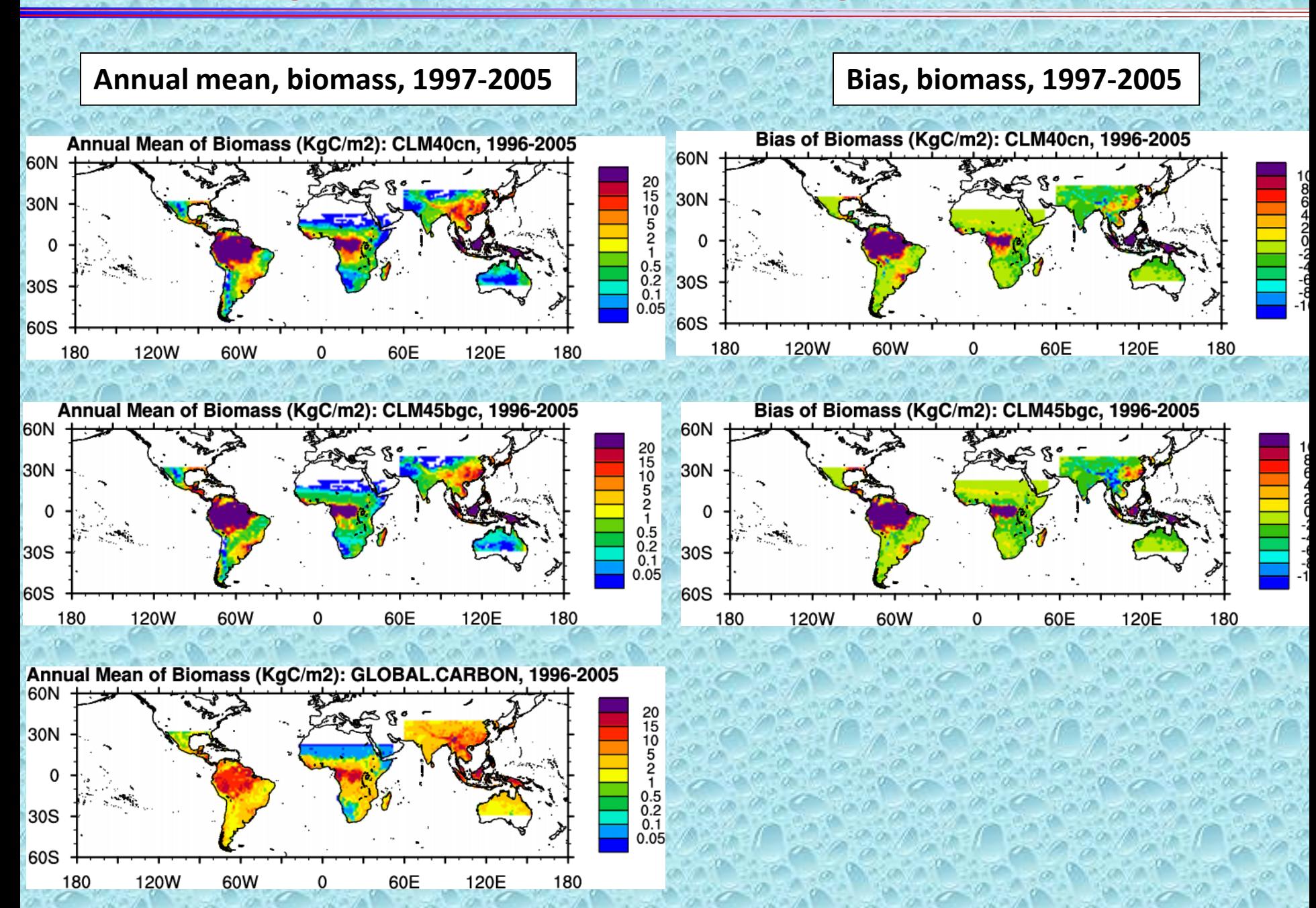

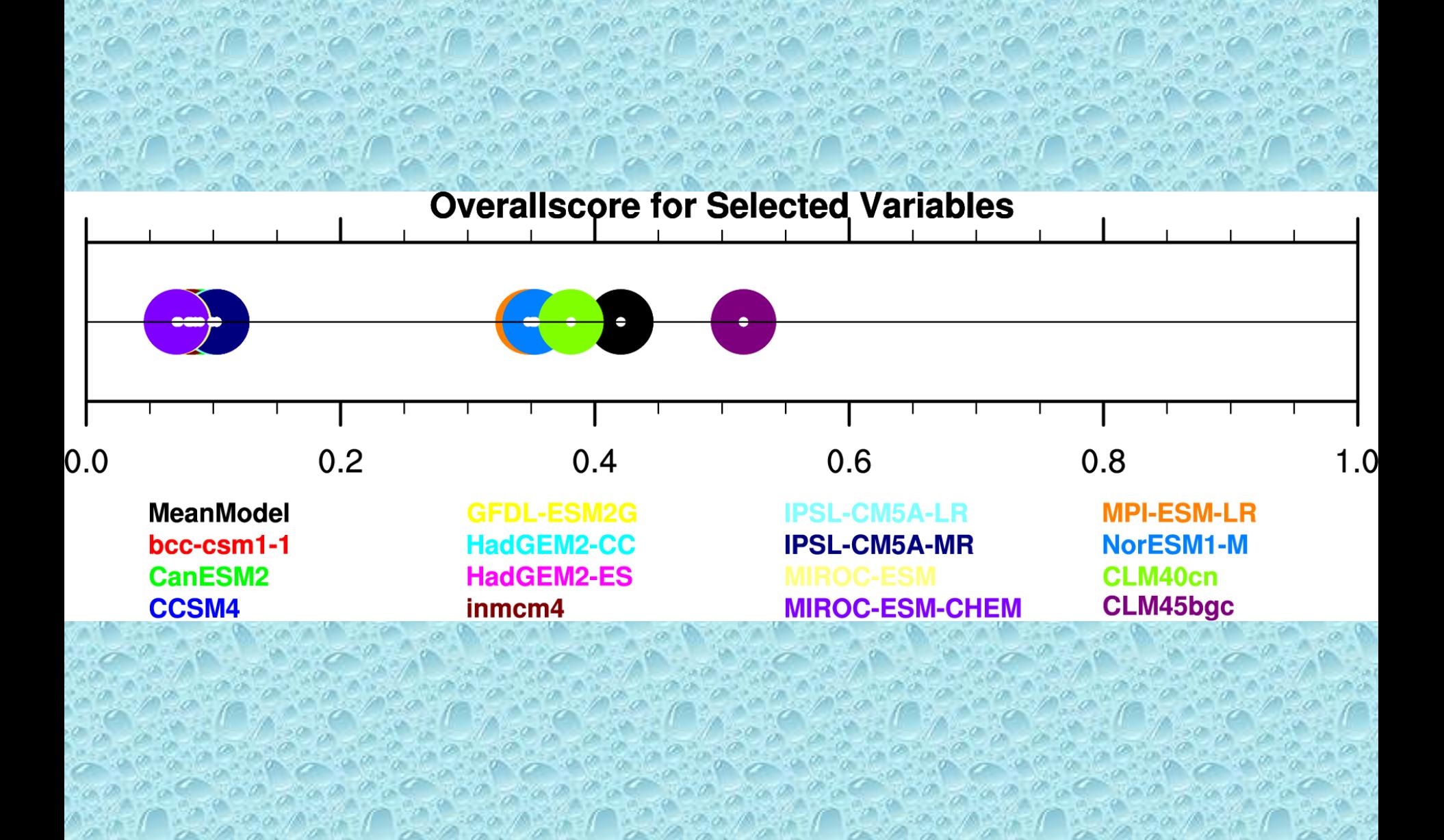

# **Acknowledgement**

This work was supported by the Department of Energy Biological and Environmental Research Contact: Mingquan Mu (mmu@uci.edu)

# **Thank you!**